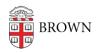

Knowledgebase > Security > General Security > Secure Your iPhone or iPad

## Secure Your iPhone or iPad

Stephanie Obodda - 2023-05-02 - Comments (0) - General Security

Here are some of our favorite tips for securing your iOS phone or tablet.

We also recommend checking out the LinkedIn course <u>Learning Mobile Device Security</u> for more ideas.

## Passcodes

The #1 step you can take is to use a passcode (or swipe pattern, fingerprint, password). Yes, it's one extra step. But someone who picks up an unprotected phone not only can not only make calls and flip through your photos, but they can also plug it into a computer and download all your content. Plus, if they have access to your email and phone, chances are they could easily reset your bank passwords, among other things!

- How to set a passcode on an iPhone
- Use <u>Touch ID</u>, a fingerprint identity sensor to unlock your phone or makes purchases. You can enroll up to five fingerprints.

Find Your Phone

- Use iCloud: <u>Setting up your iOS device with iCloud</u> is beneficial for locating your phone if it it's missing, as well as remotely wiping all data if it's definitely stolen. <u>Check out the features here</u>.
- Find My Phone: Use the **Find My app** to locate a missing device or item, which lets you pinpoint it on a map.
- Lost phone notifications: If you lose your phone inside your own home (we've all done that, right?) you can use the <u>Play a Sound</u> feature to find it, even if your ringer is off. If you think it might be in a public place, you can put the phone in <u>Lost</u> <u>Mode</u> to display a message and allow a potential good samaritan to get in touch.

## Comments (0)